## **Demandes**

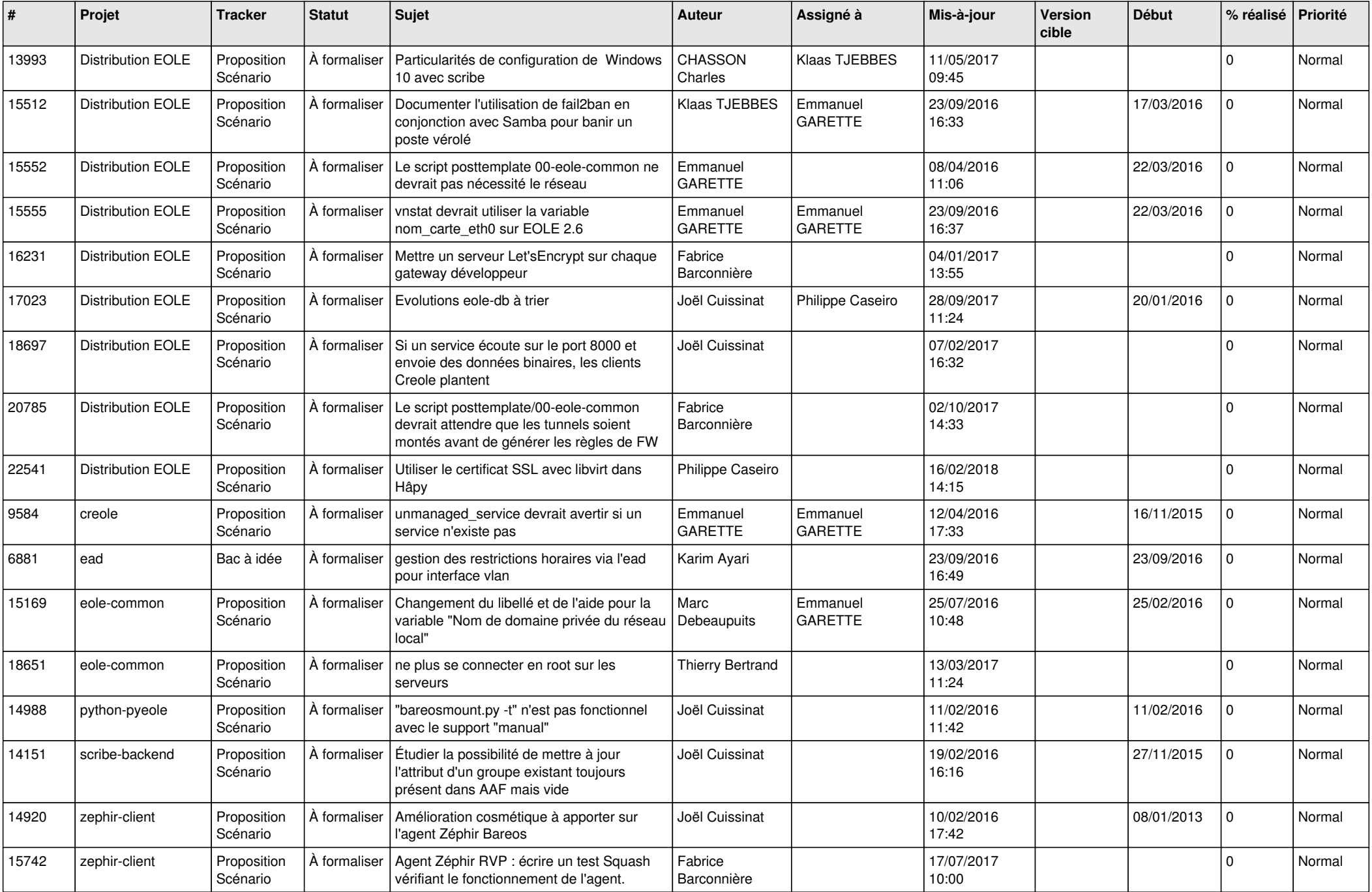

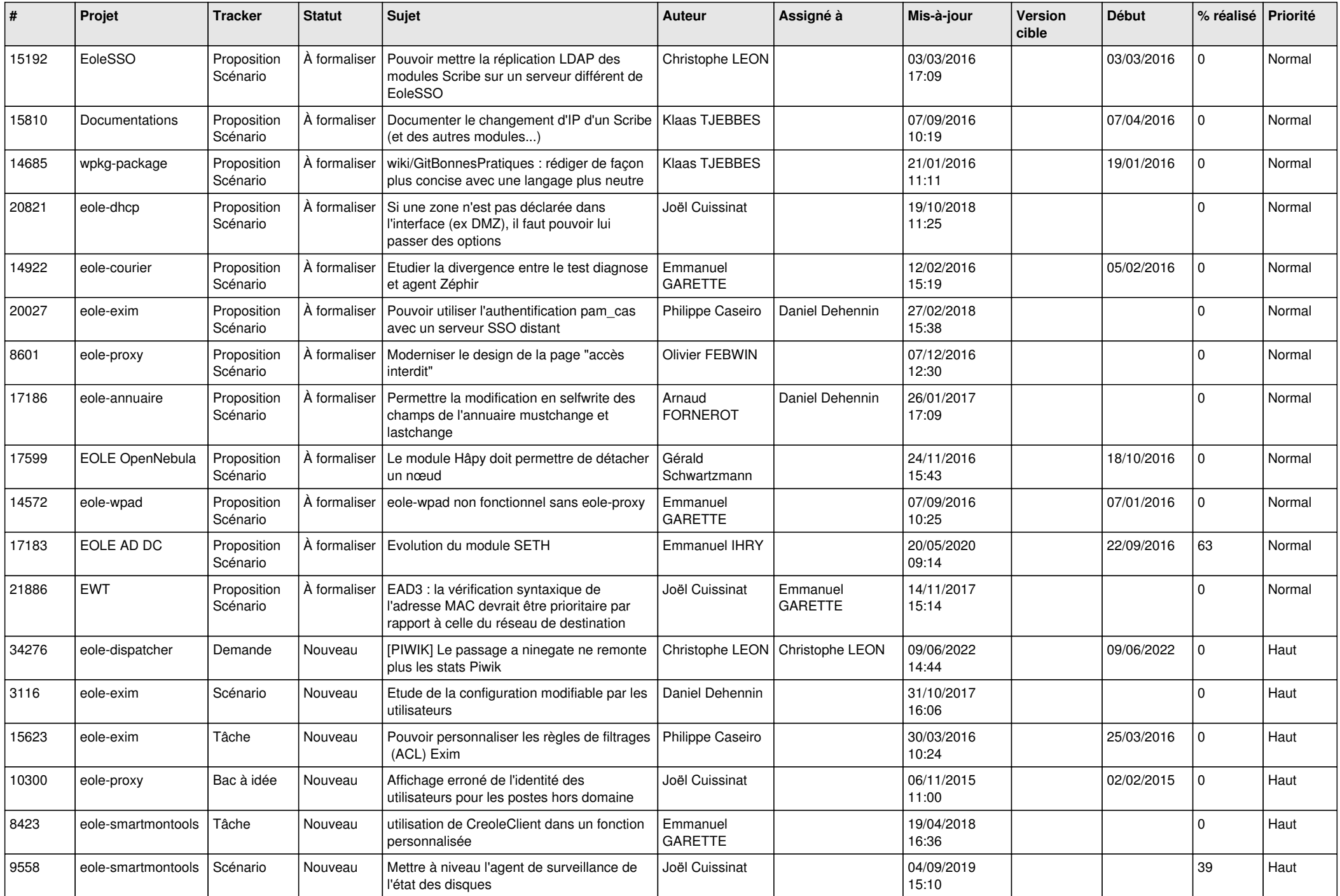

![](_page_2_Picture_620.jpeg)

![](_page_3_Picture_671.jpeg)

![](_page_4_Picture_631.jpeg)

![](_page_5_Picture_635.jpeg)

![](_page_6_Picture_535.jpeg)

![](_page_7_Picture_540.jpeg)

![](_page_8_Picture_577.jpeg)

![](_page_9_Picture_559.jpeg)

![](_page_10_Picture_542.jpeg)

![](_page_11_Picture_582.jpeg)

![](_page_12_Picture_597.jpeg)

![](_page_13_Picture_564.jpeg)

![](_page_14_Picture_578.jpeg)

![](_page_15_Picture_569.jpeg)

![](_page_16_Picture_557.jpeg)

![](_page_17_Picture_539.jpeg)

![](_page_18_Picture_589.jpeg)

![](_page_19_Picture_585.jpeg)

![](_page_20_Picture_585.jpeg)

![](_page_21_Picture_575.jpeg)

![](_page_22_Picture_558.jpeg)

![](_page_23_Picture_578.jpeg)

![](_page_24_Picture_573.jpeg)

![](_page_25_Picture_542.jpeg)

![](_page_26_Picture_534.jpeg)

![](_page_27_Picture_350.jpeg)

**...**